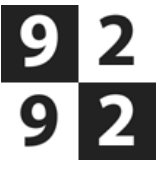

<span id="page-0-0"></span>Europaboulevard 10, Amsterdam  $\rightarrow$  Burgerweeshuispad 54, Amsterdam

Vertrek vrijdag 7 april 2017 om 16:05

Geselecteerde reis: [Overstappen:](#page-0-0) 0 Totale Reistijd: 0:14

Lopen (7 minuten)

16:05 Europaboulevard 10, Amsterdam 16:12 [Metrostation](http://9292.nl/amsterdam/metrostation-station-rai) Station RAI, Amsterdam

# **Metro 50** (richting Isolatorweg) GVB

16:12 [Metrostation](http://9292.nl/amsterdam/metrostation-station-rai) Station RAI, Amsterdam

16:15 Metrostation [Amstelveenseweg,](http://9292.nl/amsterdam/metrostation-amstelveenseweg) Amsterdam

## $\lambda$

Lopen (4 minuten)

16:15 Metrostation [Amstelveenseweg,](http://9292.nl/amsterdam/metrostation-amstelveenseweg) Amsterdam

16:19 Burgerweeshuispad 54, Amsterdam

## De prijs van je reis

#### Prijs

€ 1,23

 $0900 - 9292$ €0,90 p/m, max. €18,

Precies weten wat je reis kost?

Dit is de prijs voor een enkele reis met OVchipkaart zonder korting.

Online saldo bestellen Abonnement voor deze reis

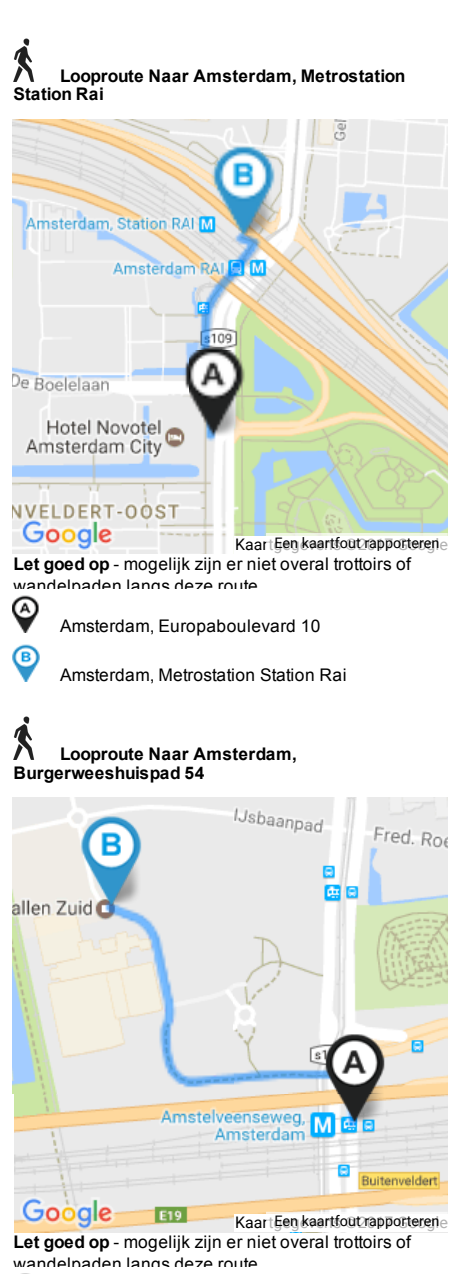

◎ Amsterdam, Metrostation Amstelveenseweg 

Amsterdam, Burgerweeshuispad 54

## 9292 reist met je mee